## **Imperial College<br>London**

## CCM Server PRR

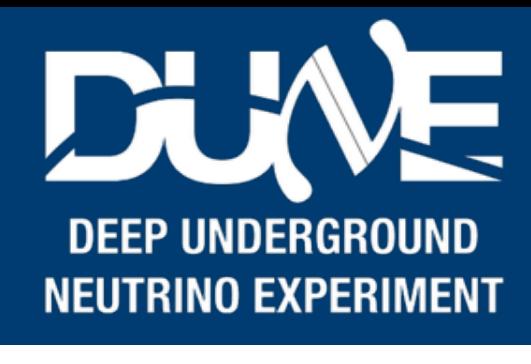

Pierre & Alex

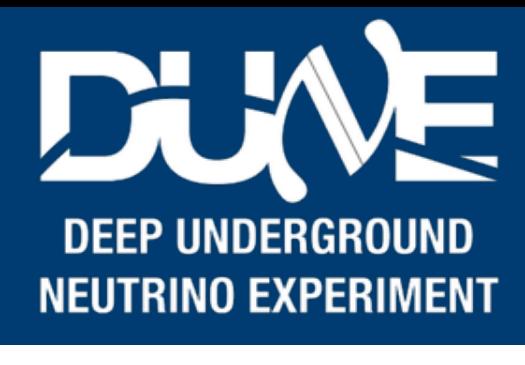

- Understanding the CCM footprint in term of
	- What processes will be running where
	- Their RAM, CPU, storage and network utilisation
- Steps (as I understand them)
	- Understanding how many processes we expect and what they will do
	- Understanding what tests have been made, and what tests we will need
	- Performing the tests
	- Cooking up ideas about the rest based on forcasted resources utilisation
- [Initial steps on that are summarised here: https://docs.google.com/spreadsheets/d/](https://docs.google.com/spreadsheets/d/1wq-4pSJ8eRIImdjccW8l-orBeI0K7dZKz19OVyPuMQQ/edit?usp=sharing) [1wq-4pSJ8eRIImdjccW8l-orBeI0K7dZKz19OVyPuMQQ/edit?usp=sharing](https://docs.google.com/spreadsheets/d/1wq-4pSJ8eRIImdjccW8l-orBeI0K7dZKz19OVyPuMQQ/edit?usp=sharing)
	- Hard to estimate resources for products far from final design/implementation

## **Imperial College** London

## Introduction